## Package 'segen'

October 14, 2022

Type Package

Title Sequence Generalization Through Similarity Network

Version 1.1.0

Author Giancarlo Vercellino

Maintainer Giancarlo Vercellino <giancarlo.vercellino@gmail.com>

Description Proposes an application for sequence prediction generalizing the similarity within the network of previous sequences.

License GPL-3

Encoding UTF-8

LazyData true

RoxygenNote 7.1.1

Depends  $R$  ( $>= 3.6$ )

```
Imports purrr (> = 0.3.4), ggplot2 (> = 3.3.5), readr (> = 2.1.2),
     lubridate (>= 1.7.10), imputeTS (>= 3.2), fANCOVA (>= 0.6-1),
     scales (>= 1.1.1), tictoc (>= 1.0.1), modeest (>= 2.4.0),
     moments (>= 0.14), greybox (>= 1.0.1), philentropy (>= 0.5.0),
     entropy (>= 1.3.1), Rfast (>= 2.0.6), narray (>= 0.4.1.1),
     fastDummies (>= 1.6.3)
```
URL [https://rpubs.com/giancarlo\\_vercellino/segen](https://rpubs.com/giancarlo_vercellino/segen)

NeedsCompilation no

Repository CRAN

Date/Publication 2022-08-15 19:30:02 UTC

### R topics documented:

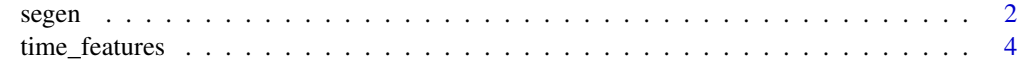

**Index** [5](#page-4-0). The second state of the second state of the second state of the second state of the second state of the second state of the second state of the second state of the second state of the second state of the second

<span id="page-1-0"></span>segen *segen*

#### Description

Sequence Generalization Through Similarity Network

#### Usage

```
segen(
df,
 seq_len = NULL,
similarity = NULL,
dist_method = NULL,
rescale = NULL,
 smoother = FALSE,
ci = 0.8,
error_scale = "naive",
error_benchmark = "naive",
n_windows = 10,
n\_samp = 30,
dates = NULL,
 seed = 42)
```
#### Arguments

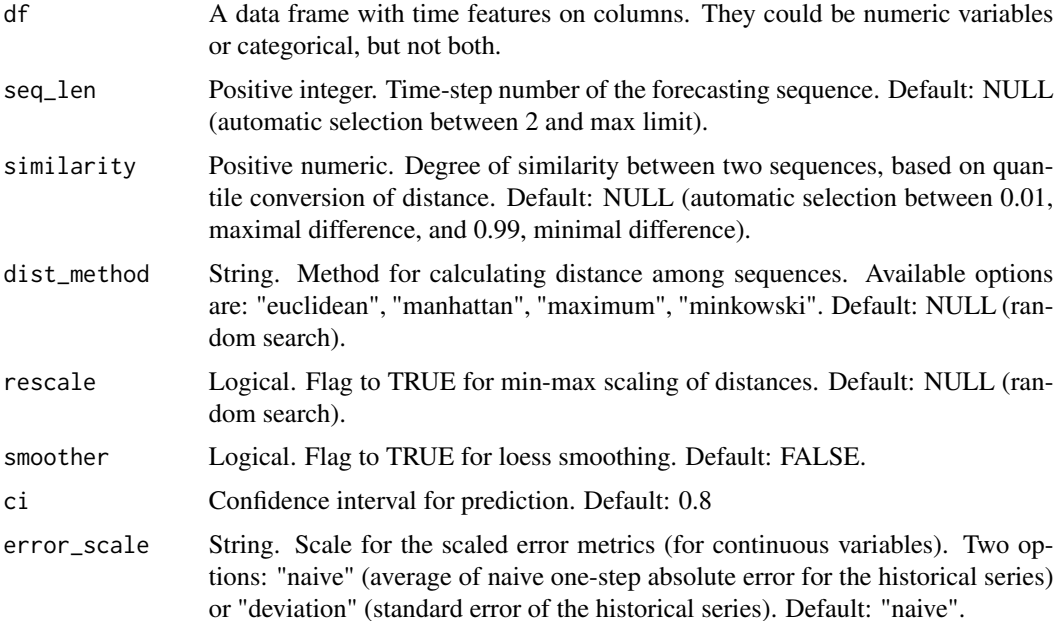

#### segen 3 and 3 and 3 and 3 and 3 and 3 and 3 and 3 and 3 and 3 and 3 and 3 and 3 and 3 and 3 and 3 and 3 and 3 and 3 and 3 and 3 and 3 and 3 and 3 and 3 and 3 and 3 and 3 and 3 and 3 and 3 and 3 and 3 and 3 and 3 and 3 and

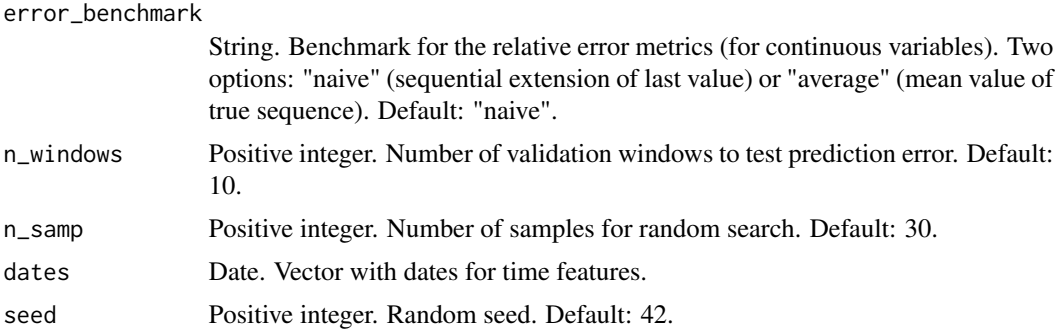

#### Value

This function returns a list including:

- exploration: list of all not-null models, complete with predictions and error metrics
- history: a table with the sampled models, hyper-parameters, validation errors
- best\_model: results for the best selected model according to the weighted average rank, including:
	- predictions: for continuous variables, min, max, q25, q50, q75, quantiles at selected ci, mean, sd, mode, skewness, kurtosis, IQR to range, risk ratio, upside probability and divergence for each point fo predicted sequences; for factor variables, min, max, q25, q50, q75, quantiles at selected ci, proportions, difformity (deviation of proportions normalized over the maximum possible deviation), entropy, upgrade probability and divergence for each point fo predicted sequences
	- testing\_errors: testing errors for each time feature for the best selected model (for continuous variables: me, mae, mse, rmsse, mpe, mape, rmae, rrmse, rame, mase, smse, sce, gmrae; for factor variables: czekanowski, tanimoto, cosine, hassebrook, jaccard, dice, canberra, gower, lorentzian, clark)
	- plots: standard plots with confidence interval for each time feature
- time\_log

#### Author(s)

Giancarlo Vercellino <giancarlo.vercellino@gmail.com>

#### See Also

Useful links:

• [https://rpubs.com/giancarlo\\_vercellino/segen](https://rpubs.com/giancarlo_vercellino/segen)

#### Examples

```
segen(time_features[, 1, drop = FALSE], seq_len = 30, similarity = 0.7, n_windows = 3, n_samp = 1)
```
<span id="page-3-0"></span>

#### Description

A data frame with with daily with daily prices for IBM and Microsoft since April 2020

#### Usage

time\_features

#### Format

A data frame with 2 columns and 1324 rows.

#### Source

finance.yahoo.com

# <span id="page-4-0"></span>Index

∗ datasets time\_features, [4](#page-3-0)

segen, [2](#page-1-0) segen-package *(*segen*)*, [2](#page-1-0)

time\_features, [4](#page-3-0)